## Tana cheat sheet

## **Mac**

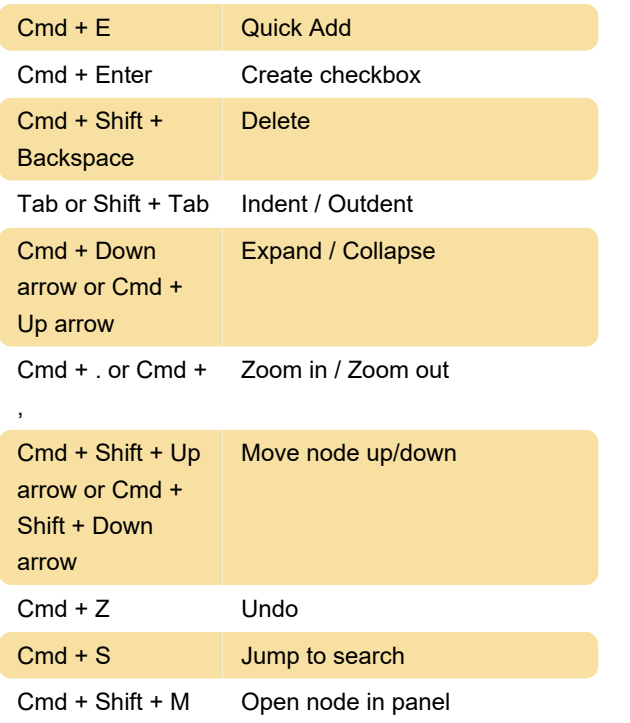

## PC

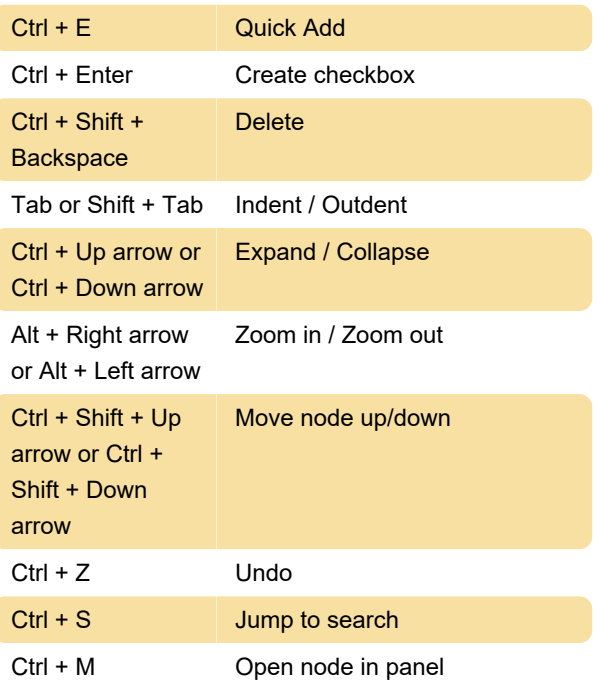

Source: Tana documentation

Last modification: 11/15/2023 11:00:34 AM

More information: [defkey.com/tana-shortcuts](https://defkey.com/tana-shortcuts)

[Customize this PDF...](https://defkey.com/tana-shortcuts?pdfOptions=true)